## Chapters 15 – 17

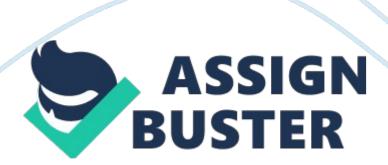

HomegroupWhen all users on a network require the same access to all resources, what type of network model should you use? unicast addressUsing a \_\_\_\_\_, packets are delivered to a single node on a network, disable file downloadsWhich of the following is a task you CAN'T do from the IE General tab? NASWhat device should you consider if you want to have access to hard drives via an Ethernet connection? TCPWhich protocol makes a connection, checks whether the data is received, and resends it if it is not? DynamicWhich type of IP address is configured by a server when a device first initiates a connection to the network? Alternate ConfigurationIf the computer you are using is a laptop that moves from one network to another, you can click the \_\_\_\_\_ tab and configure static IP address settings for a second network. static IP addressWhat type of IP address should be configured on a wireless access point so that it can always be located by the devices that it serves? Server Message Block (SMB)Which TCP/IP protocol is used by Windows to share files and printers on a network? IP addressWhat is the name of a 32-bit or 128-bit number that is used to identify a device? publicHow are IP addresses available to the Internet, classified? Loopback plugWhen troubleshooting a live network cable, what should you use? Wake on Lan (WoL)If you want to be able to power up a computer remotely, what feature should you use? all policies are applied before the logon screen appearsWhich of the following is not true about Group Policy? to test a network cableUnder what circumstance might you use a loopback plug? rights are assigned to accountsWhich statements is true about controlling access to folders and files? NTFS on NTFS volumes onlyWhich type of permission should you set to control access to files and folders by local and network users? FalseOn the IE General tab you can block cookies. FalseTo

use Remote Desktop, the computer you access remotely can be running Windows 7 Home Premium or Windows 7 Professional, private data for each user should be kept in their C: Users folderWhich of the following is true about which folders to use to hold shared data when working with a workgroup? MANWhich of the following network types covers a large campus or city? StarWhich physical topology uses a centralized device to manage traffic on the network? SwitchWhich type of network device, keeps a table of the MAC addresses of the devices connected to it? the twists reduce crosstalkWhich of the following is a reason that there are twists in the wires used for network cabling? you share the cable infrastructure with your neighborsWhich of the following is true about cable Internet? RJ-45 portWhat does a NIC use to connect to wired network media? 5 GHzWhich wireless networking radio frequency yields faster speeds but offers shorter range? Cat-6Which type of cabling should you use for Gigabit Ethernet? bridgeWhat type of device do you need if you want to connect two network segments together such as a wireless network and a wired network? subnet maskWhich is used to identify the network portion and the host portion of an IP address? IP configWhich command can be used to display TCP/IP configuration information and refresh the IP address? Windows Network DiagnosticsWhich utility can be used to automatically diagnose a problem with a network connection? SSIDWhat is used to identify a wireless access point? ad hoc networkWhat type of network can you set up to share files if you have two laptops with wireless NICs but there is no Wi-Fi hotspot available? proxy serverWhich of the following is described as a computer that interprets requests that a browser makes of a server and can cache received content. by default all users can access Remote DesktopWhich of

the following is not true about Remote Desktop? ONCHAPTERS 15 – 17 SPECIFICALLY FOR YOUFOR ONLY\$13. 90/PAGEOrder Now